## **コピーするファイルを選択する**

SDカードに保存されている音楽ファイル(MP3/WMA)、画像ファイル(JPEG)、動画ファイル (MP4)をMyストッカーへコピーすることができます。 ※コピーを行う前に必ずLPF「Myストッカーについて」G-13をご確認ください。

本機は32GBまでのSDカードに対応しています。LFF 「SDカードについて」A-23

※SDカードの抜き差しは、必ず電源を切った状態で行ってください。

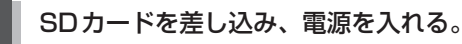

z「SDカードを入れる/取り出す」A–27

z「 電源を入れる 」G–17

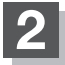

## **2** Myストッカーモードにする。

**TB [ 操作したいモードに替える ) | G-18** 

:Myストッカー画面が表示されます。

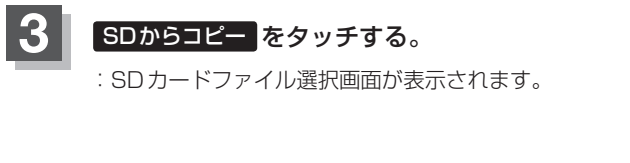

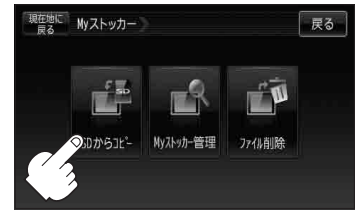

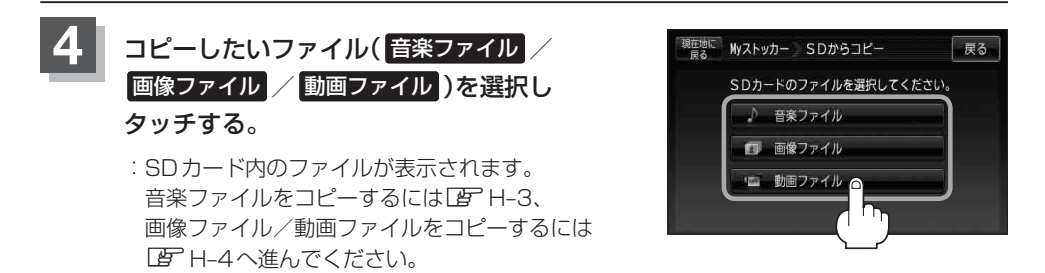